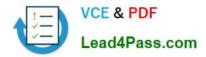

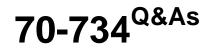

## **OEM** Preinstallation for Windows 10

# Pass Microsoft 70-734 Exam with 100% Guarantee

Free Download Real Questions & Answers **PDF** and **VCE** file from:

https://www.lead4pass.com/70-734.html

100% Passing Guarantee 100% Money Back Assurance

Following Questions and Answers are all new published by Microsoft Official Exam Center

Instant Download After Purchase

100% Money Back Guarantee

😳 365 Days Free Update

800,000+ Satisfied Customers

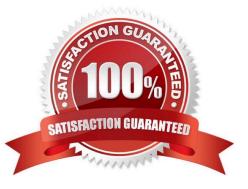

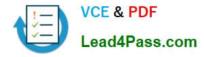

#### **QUESTION 1**

You plan to capture a Windows reference installation. The reference installation contains several third-party drivers for USB devices.

You need to ensure that the third-party device drivers are preserved in the captured Windows image.

Which component should you configure in the answer file?

- A. Microsoft-Windows-PnpCustomizationsNonWinPE
- B. Microsoft-Windows-Deployment
- C. Microsoft-Windows-PnpSysprep
- D. Microsoft-Windows-Setup

Correct Answer: A

### **QUESTION 2**

You deploy a Windows image to a reference computer.

You sign in to the reference computer by using the built-in administrator account and you modify the user environment.

You need to deploy the image to several client computers. The image must contain the profile of the built-in administrator account as the default profile.

Which two actions should you perform before you capture the image? Each correct answer presents part of the solution.

- A. Run sysprep.exe/generalize /unattend:unattend.xml.
- B. Create an answer file that contains the Microsoft-Windows-Setup\UserData settings.
- C. Run sysprep.exe /generalize /mode:vm.
- D. Run sysprep.exe / audit /unattend:unattend.xml.
- E. Create an answer file that contains the Microsoft-Windows-Shell\_setup settings.
- F. Run dism.exe /apply-unattend:unattend.xml.
- G. Run dism.exe /image.

Correct Answer: AE

#### **QUESTION 3**

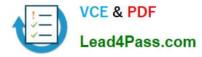

You need to apply a hotfix to a Windows Preinstallation Environment (windows PE) image by using Dism. Which parameter should you use?

- A. /Set-Edition
- B. /Add-Package
- C. /Add-Driver
- D. /Enable-Feature
- Correct Answer: B

#### **QUESTION 4**

You have a reference computer named Computer1 that runs Windows 10.

You plan to run sysprep.exe several times on Computer1.

You need to prevent the Windows Product Activation clock from being reset on Computer1.

What should you do?

A. Set the ProductKey option in Sysprep.inf to XXXXX-XXXXX-XXXXX-XXXXX-XXXXX.

- B. Set the SkipRearm option in Unattend.xml to 0.
- C. Set the ProductKey option in Sysprep.inf to 00000-00000-00000-00000.
- D. Set the SkipRearm option in Unattend.xml to 1.

Correct Answer: D

#### **QUESTION 5**

You start a computer named Computer1 from Windows Preinstallation Environment (Windows PE).

You discover that you cannot access the network because the driver for the network card is not included in Windows PE.

You obtain a valid network driver for Computer1.

You need to ensure that you can access the network from Computer1 immediately.

What should you do?

A. Run drvload.exe and specify the INF file of the driver.

B. Run dism.exe and specify the /Add-Driver parameter and the INF file of the driver.

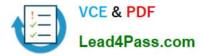

#### C. Run pnputil.exe and specify the

Correct Answer: A

70-734 PDF Dumps

70-734 Exam Questions

70-734 Braindumps

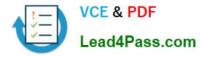

To Read the Whole Q&As, please purchase the Complete Version from Our website.

# Try our product !

100% Guaranteed Success
100% Money Back Guarantee
365 Days Free Update
Instant Download After Purchase
24x7 Customer Support
Average 99.9% Success Rate
More than 800,000 Satisfied Customers Worldwide
Multi-Platform capabilities - Windows, Mac, Android, iPhone, iPod, iPad, Kindle

We provide exam PDF and VCE of Cisco, Microsoft, IBM, CompTIA, Oracle and other IT Certifications. You can view Vendor list of All Certification Exams offered:

### https://www.lead4pass.com/allproducts

## **Need Help**

Please provide as much detail as possible so we can best assist you. To update a previously submitted ticket:

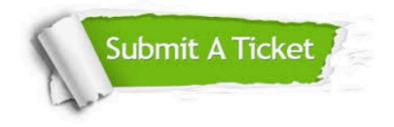

#### **One Year Free Update**

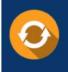

Free update is available within One Year after your purchase. After One Year, you will get 50% discounts for updating. And we are proud to boast a 24/7 efficient Customer Support system via Email.

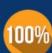

To ensure that you are spending on quality products, we provide 100% money back guarantee for 30 days

**Money Back Guarantee** 

from the date of purchase

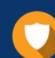

#### Security & Privacy

We respect customer privacy. We use McAfee's security service to provide you with utmost security for your personal information & peace of mind.

Any charges made through this site will appear as Global Simulators Limited. All trademarks are the property of their respective owners. Copyright © lead4pass, All Rights Reserved.